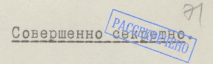

CIPABKA

на АБРАМОВА Фелора Фелоровича.

АБРАМОВ Федор Федорович - генерал царской армии. 1870 года рождения, донской казак, сын полковника. Окончил Александровское военно-инженерное училище и Николаевскую академию генерального штаба.

В 1898 году назначен в Варшавский военный округ старшим ад"ютантом штаба 1-й донской казачьей дивизии. Прошел 2-годичный курс офицерского отдела кавалерийско школы, после чего был назначен командиром эскадрона 43 драгунского тверского полка. В 1904 году принимал участие в русско-японской войне в чине подполковника. В 1906 году произведен в полковники и прикомандирован к 55 драгунскому финляндскому полку. В 1907-1912 г.г. нач. штаба 13-й кавалерийской дивизии. В 1912 году назначен командиром 1-го уланского полка.

В начале первой мировой войны был начальником тверского кавалерийского училища. В 1915-17 г.г. был генералом штаба 12-й армии, затем командиром бригады 4-й донской дивизии, начальником штаба "войска донского".

В 1918 году АБРАМОВ командовал дивизией в "донской армии". В 1920 году был назначен Врангелем командиром донского корпуса, которым командовал в Крыму.

После разгрома белой армии, с остатками своих войск, эвакуировался на остров Лемнос, а затем, в 1921 году, в Болгарию. В Болгарии занимал должность командира донского корпуса.

В 1924 году генералом Кутеповым АБРАМОВ был назначен начальником 3-го отдела "Российского общевоинского союза" (РОВС). С 1930 года являлся по совместительству первым заместителем предселателя РОВС.

 $72$ 

 $\mathscr{X}$ .

АБРАМОВ-убежденный монархист. Среди белого донского казачества пользовался авторитетом.

С начала советско-германской войны АБРАМОВ продолжал возглавлять 3 отдел РОВС и активизировал его работу против СССР.

По заданию АБРАМОВА в 1942 году в Одессе эмиссаром РОВС"а полковником ПАВЛОВЫМ был создан филиал РОВС"а и организована террористическая группа численностью по 25 человек, участники которой проходили специальный курс OOVUAHMS.

В период 1941-43 г.г. АБРАМОВ руководил вербовочной работой в части так называемого "Русского добровольческого корпуса". Эти части использовались немцами на Восточном фронте против Красной Армии и в Югославии против Наролно-освоболительной армии.

Кроме того. АБРАМОВ поставлял обученные калры террористов-разведчиков немецкой и румынской разведкам.

АБРАМОВ проживает в пос. Княжево в предместье г. Софии (Болгария) в собственной лаче.

> HAMAJIBHMK 1 JIPABJIEHMH HATE (OUTUNE) unica

"/3" июля 1944г.